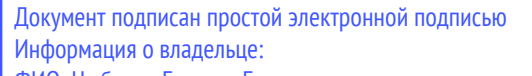

ФИО: Цыбиков Бэликто Батоевич

Должность: Ректор

Материально-технические условия реализации образовательной программы: 06.03.01 Биология направленность (профиль) Охотоведение

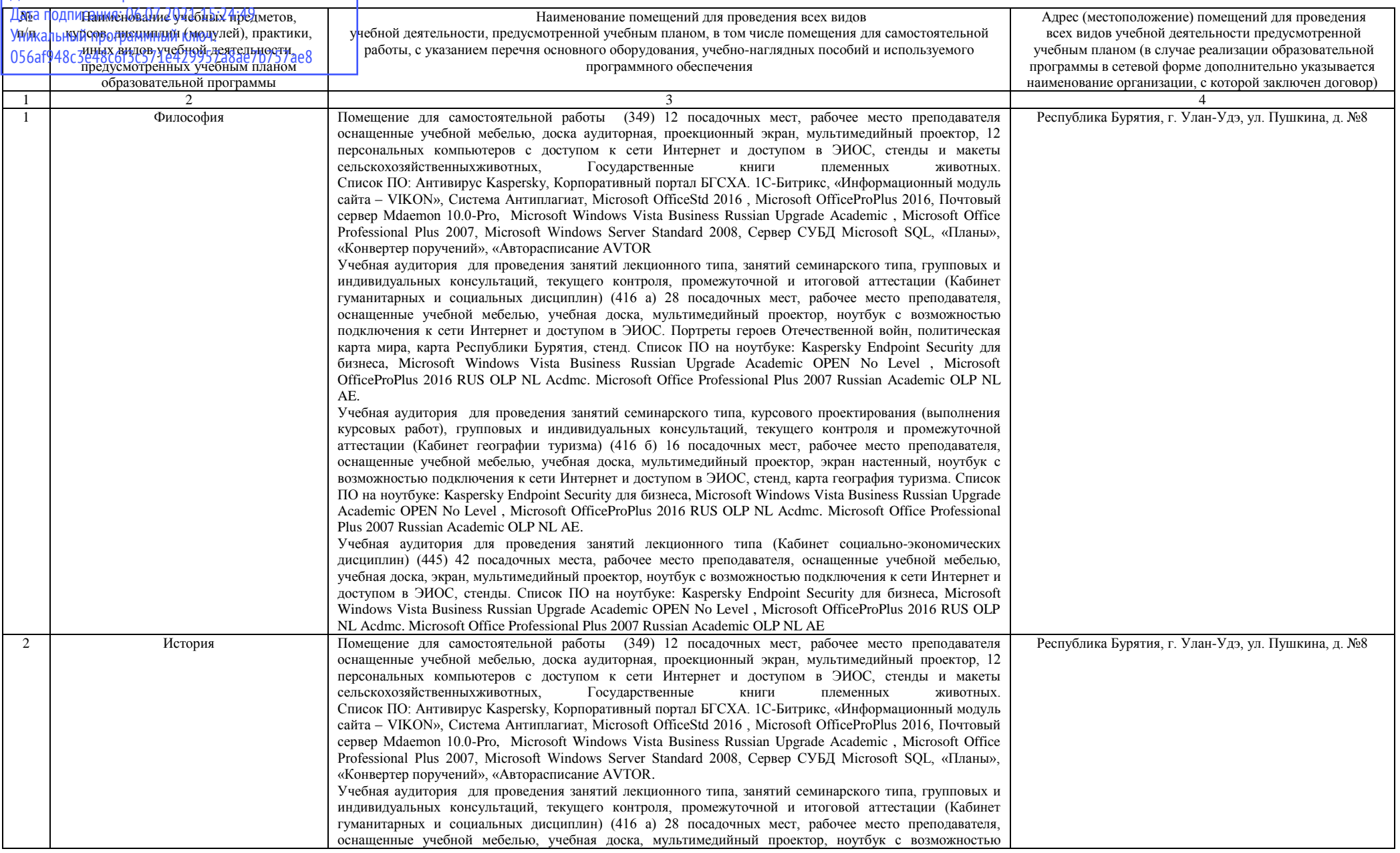

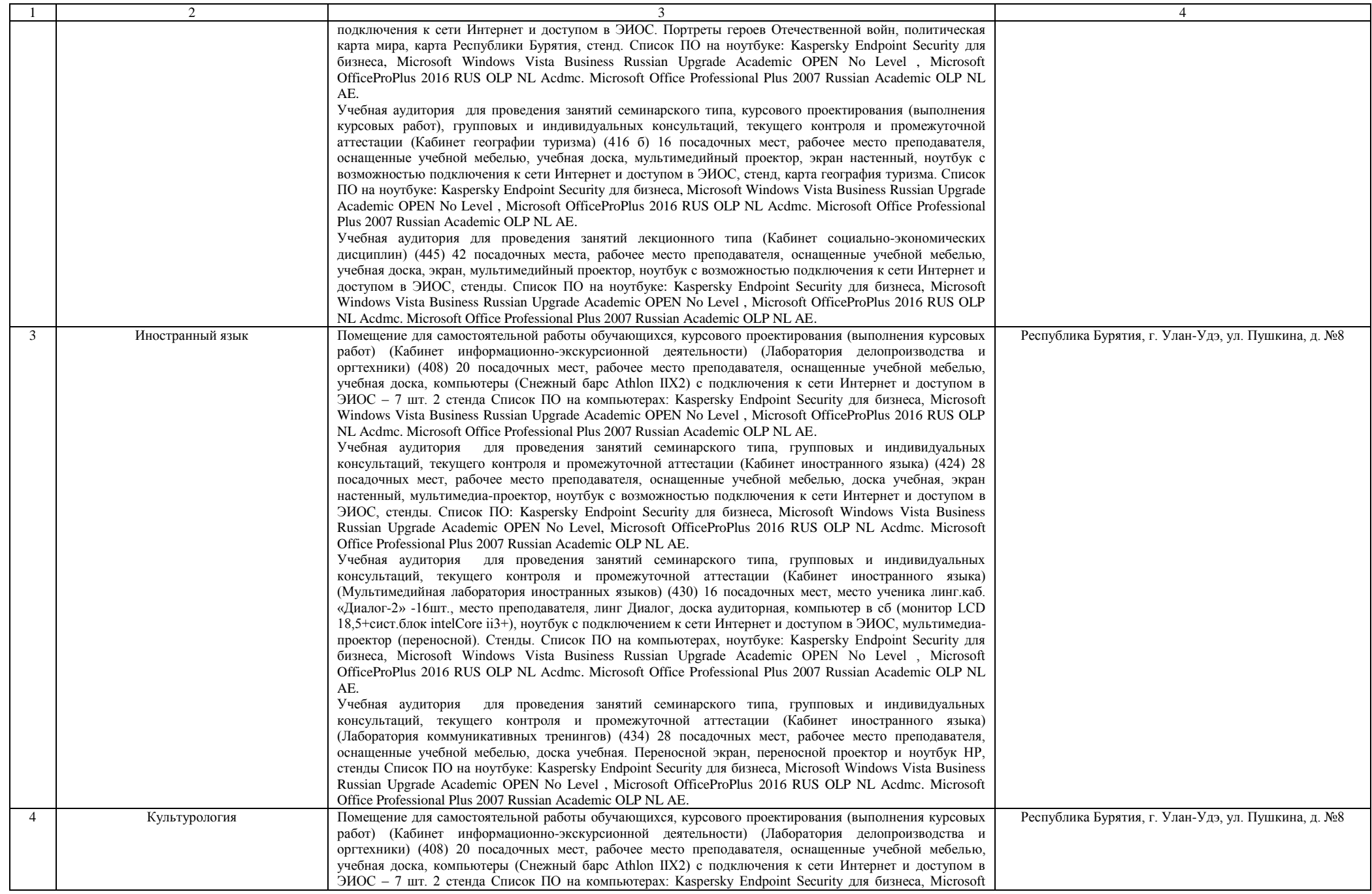

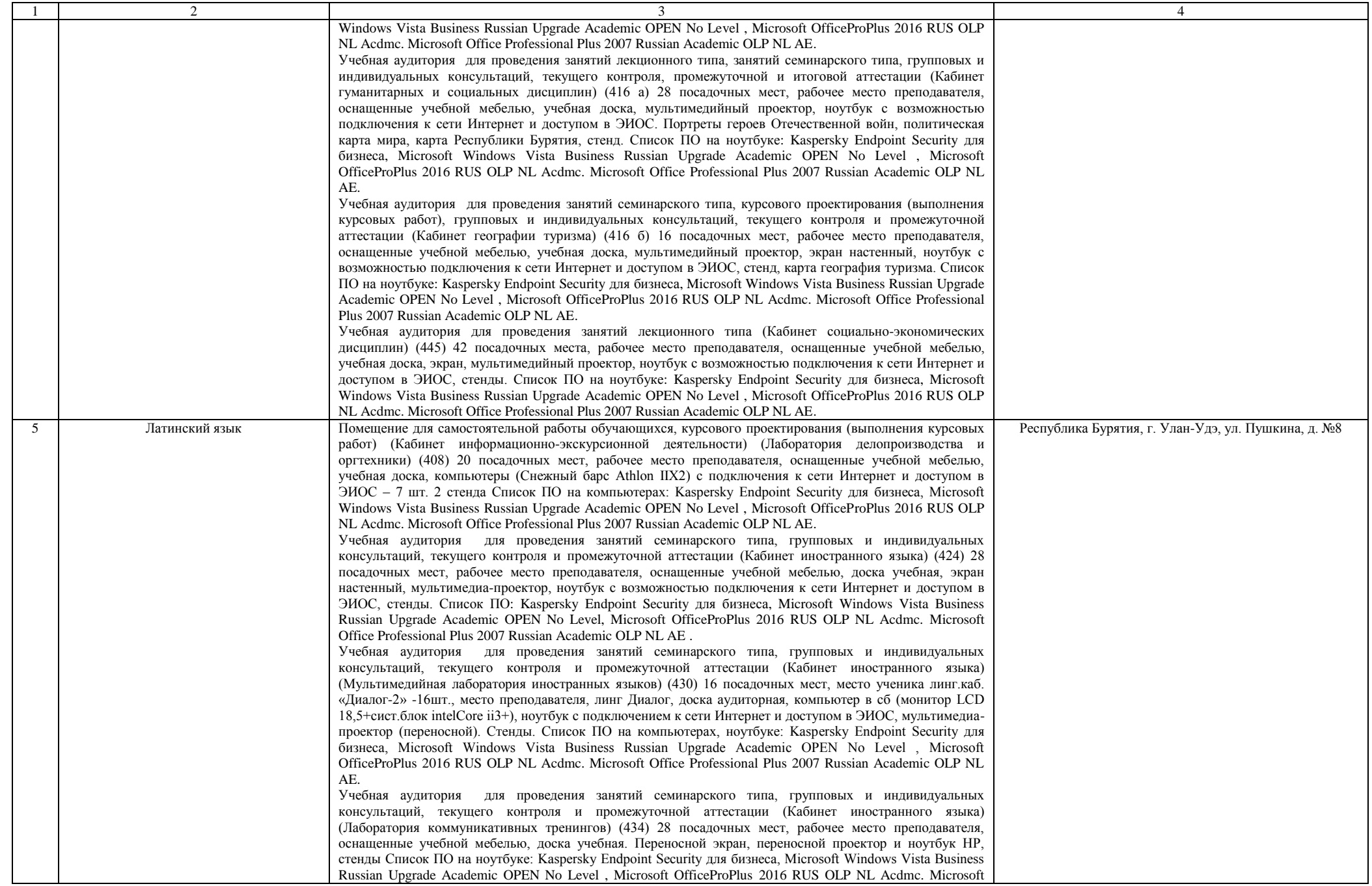

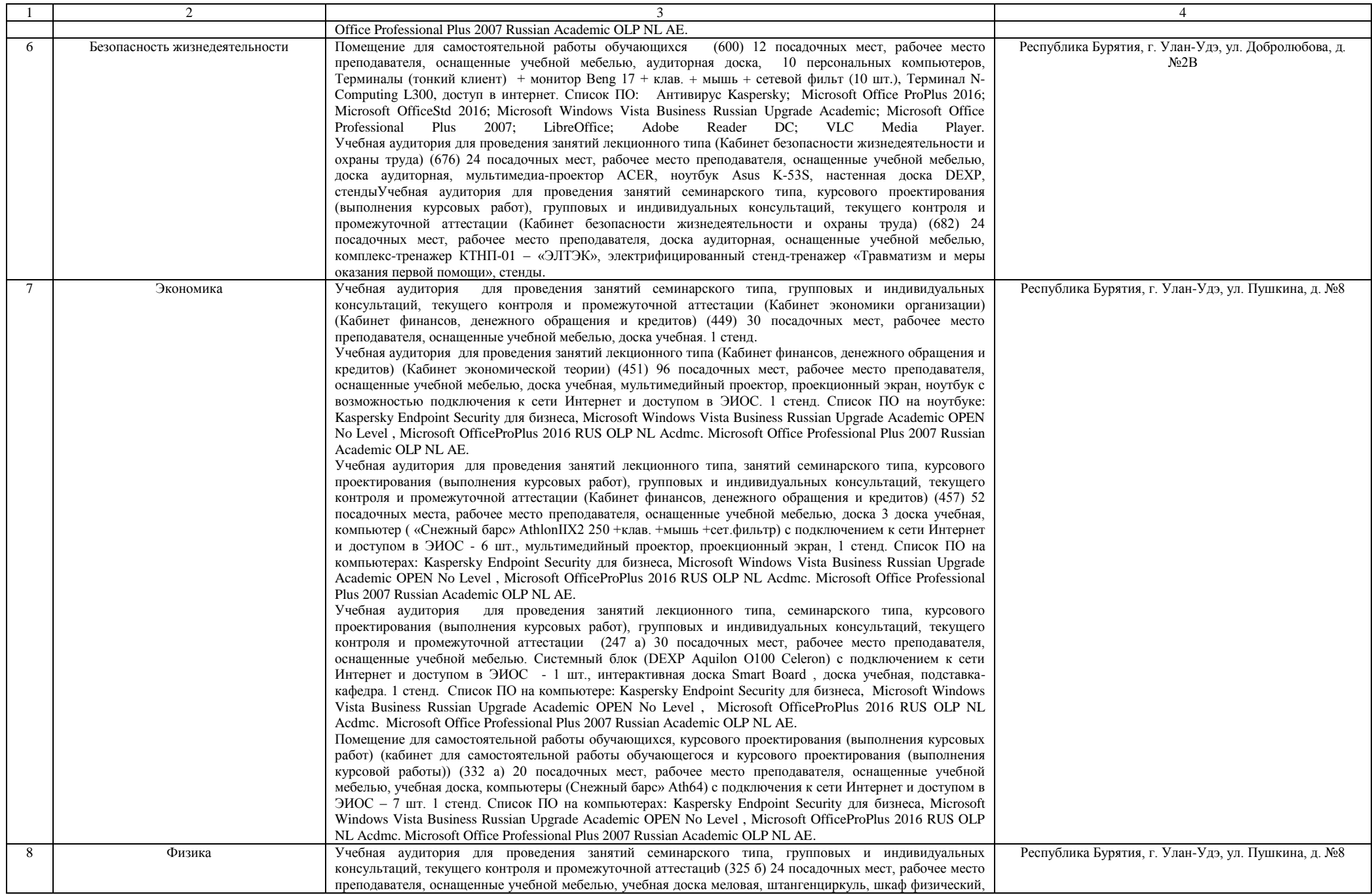

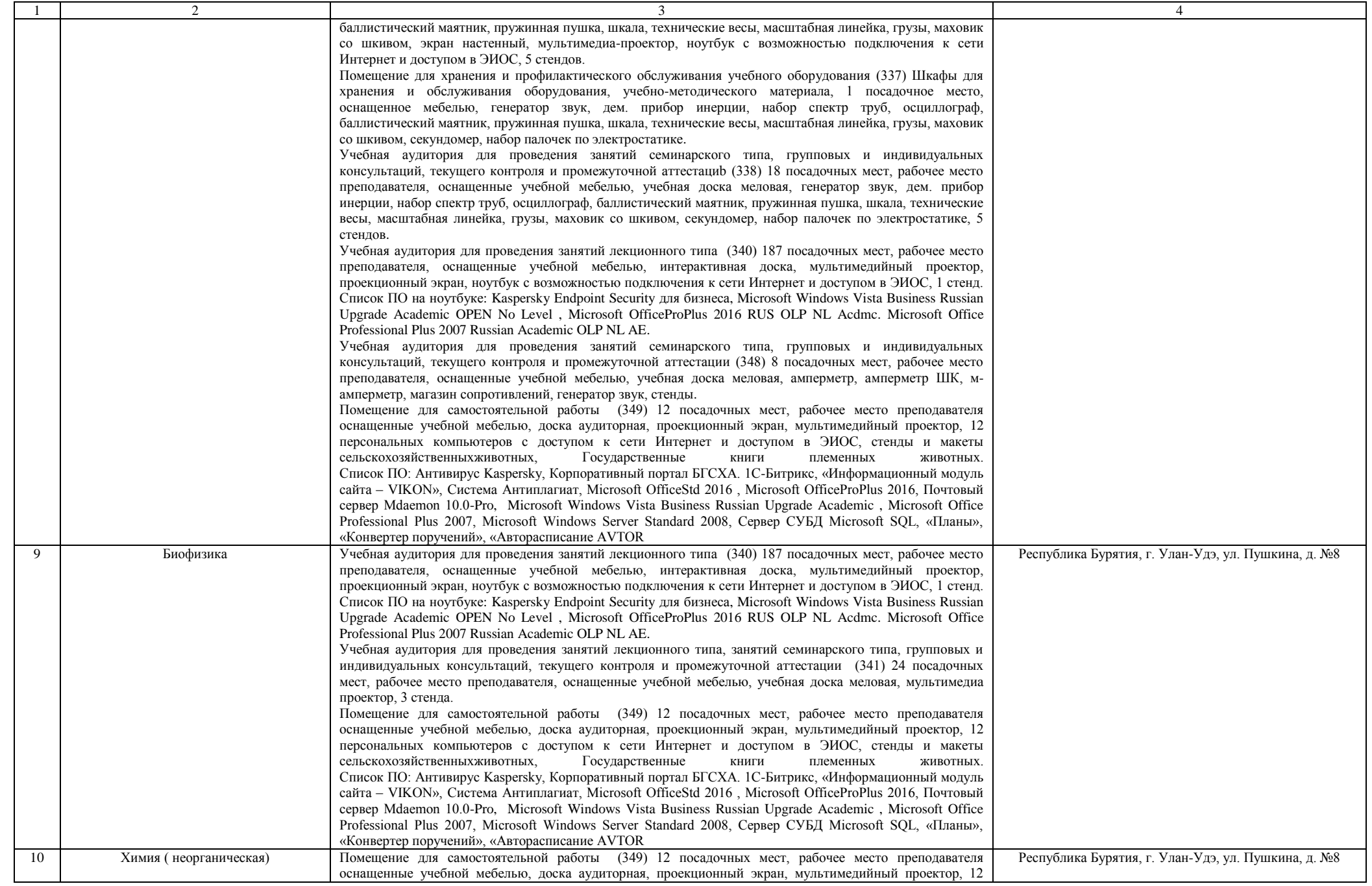

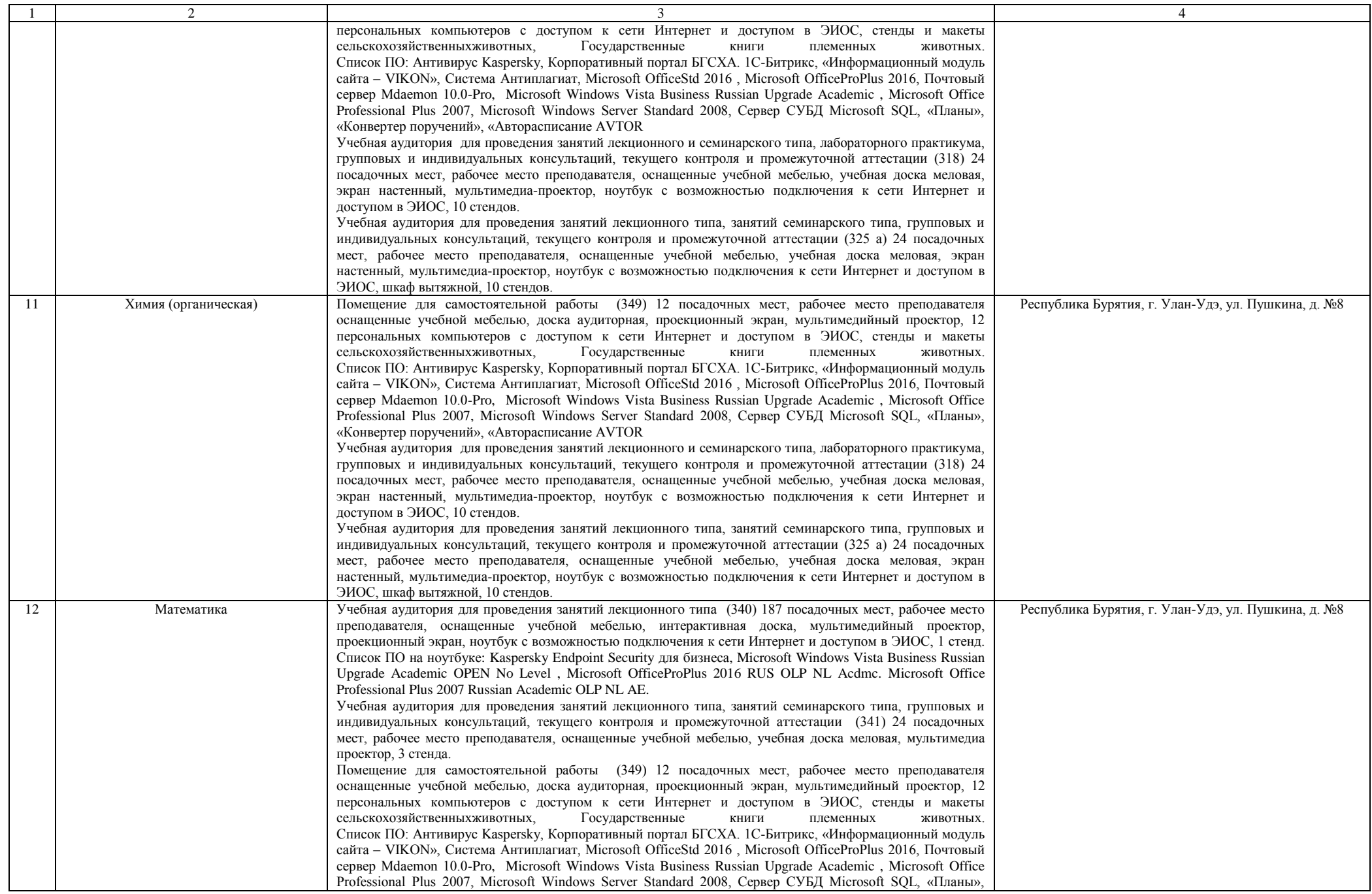

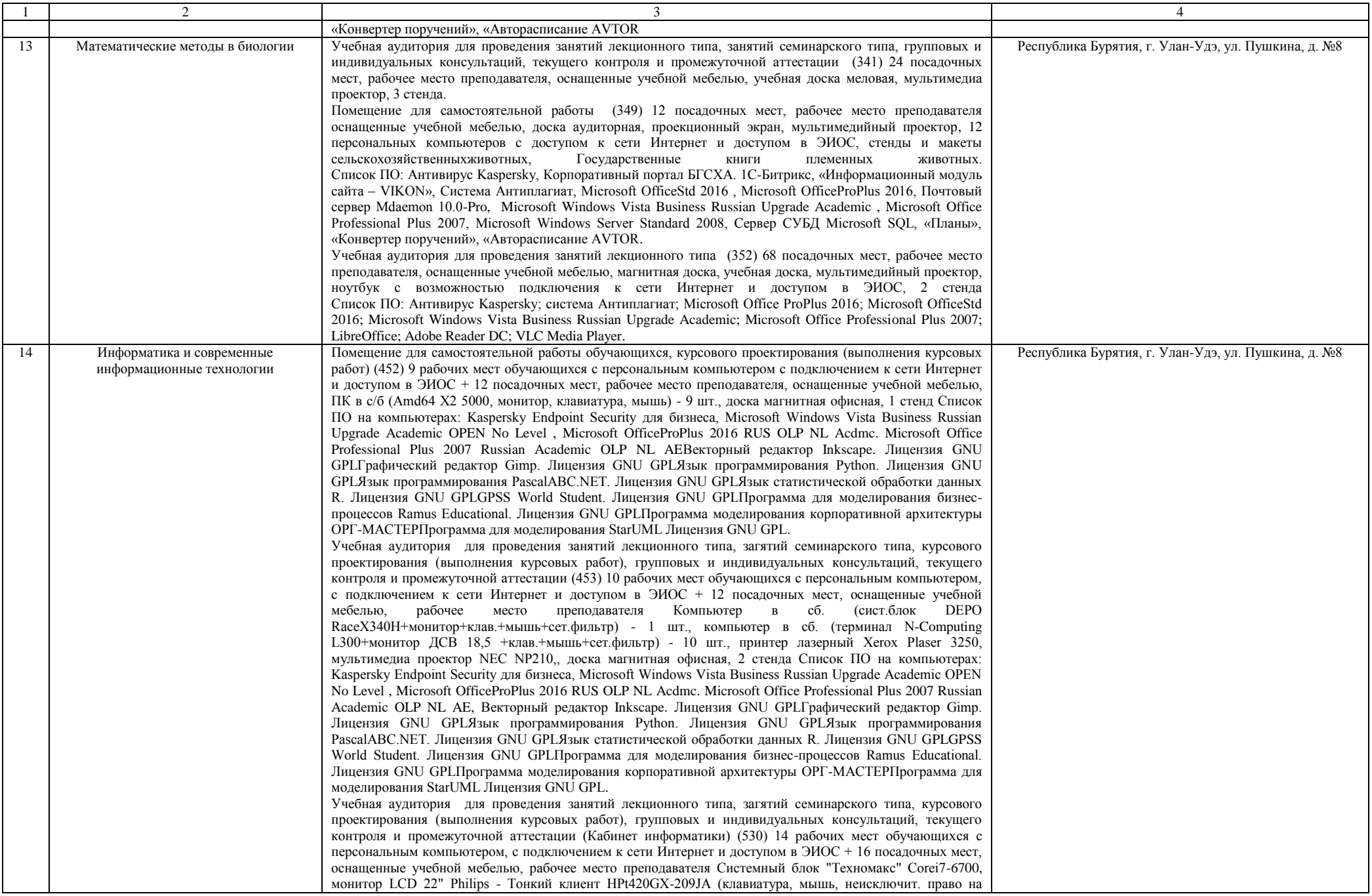

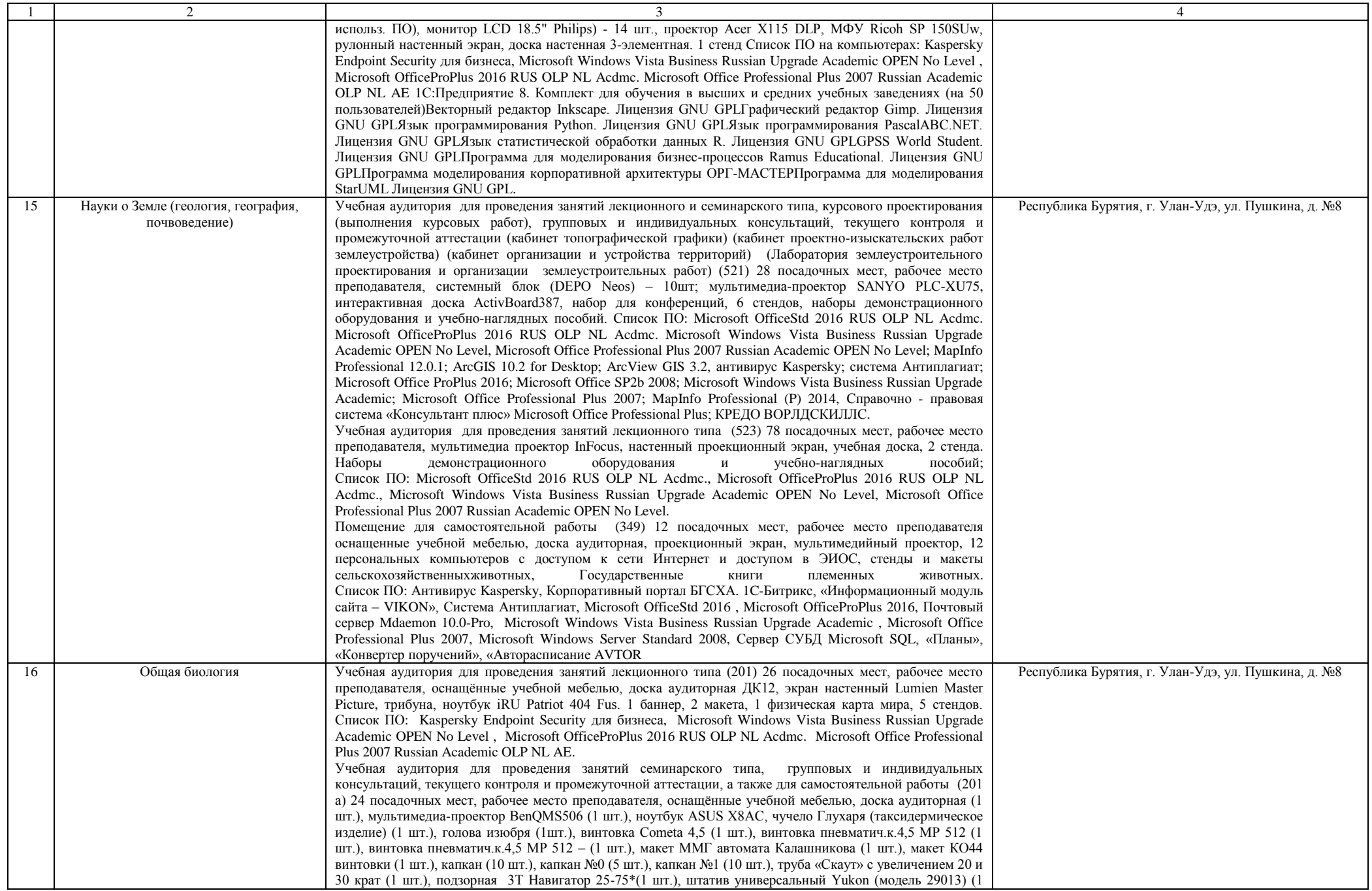

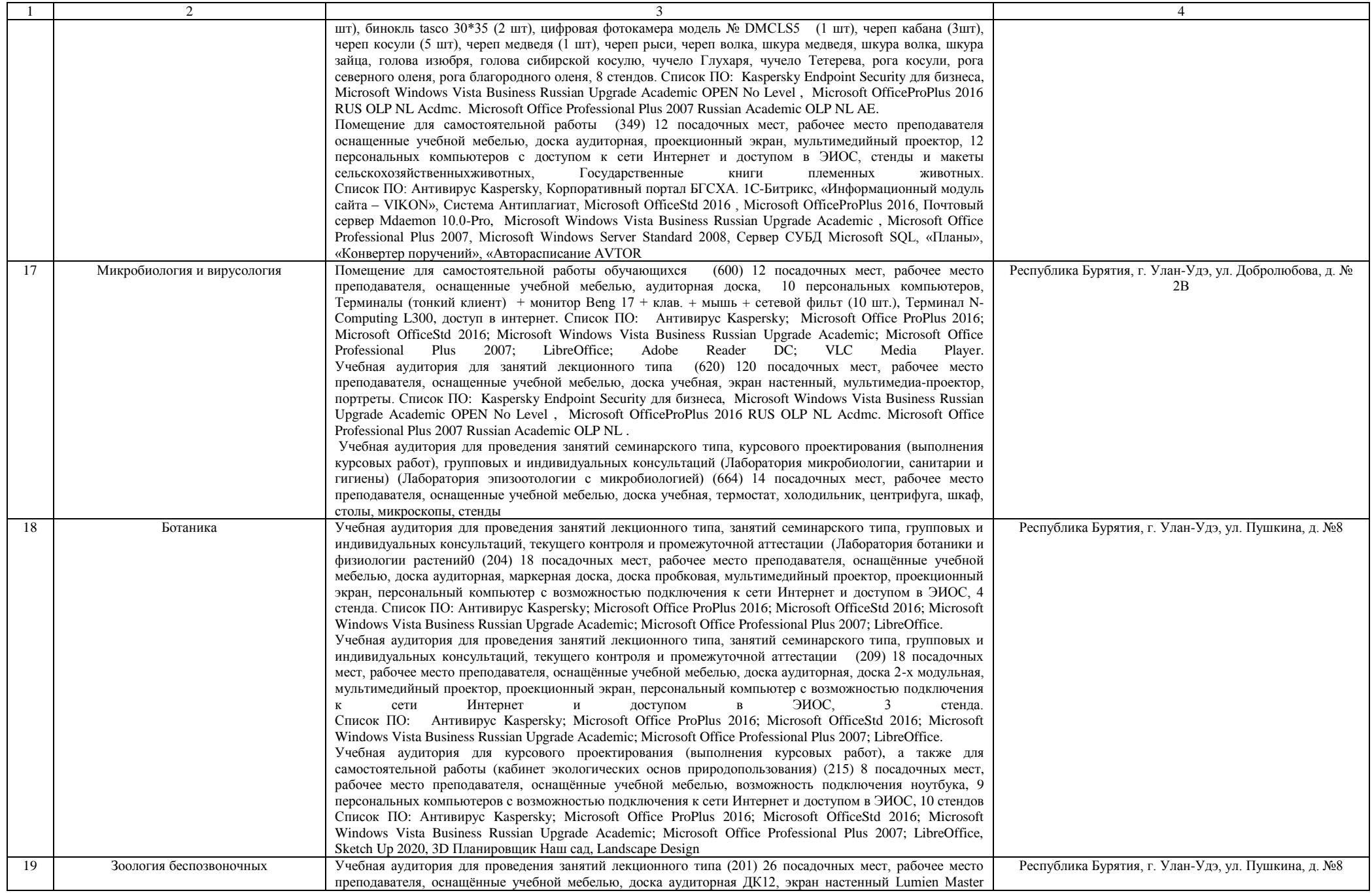

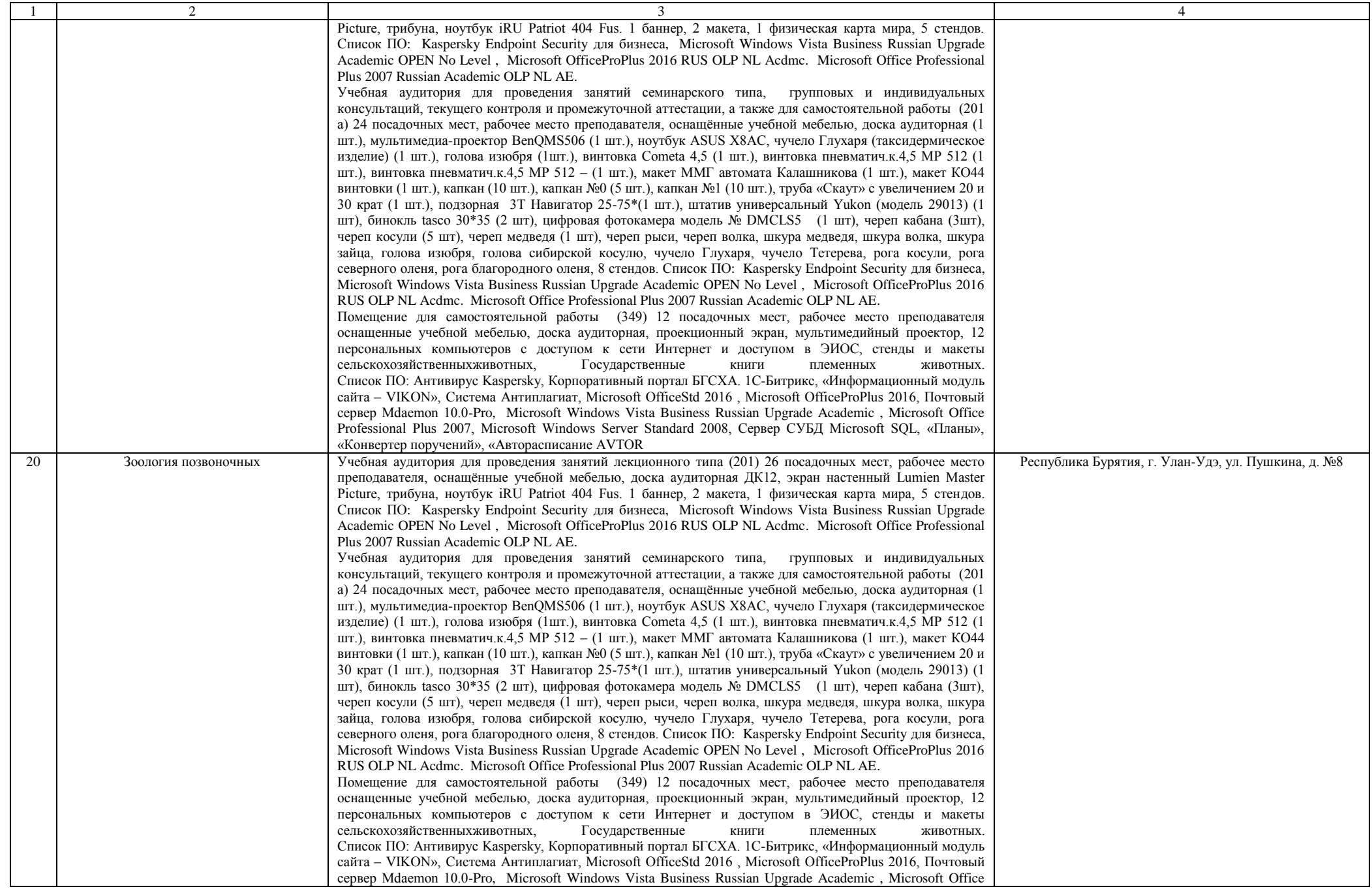

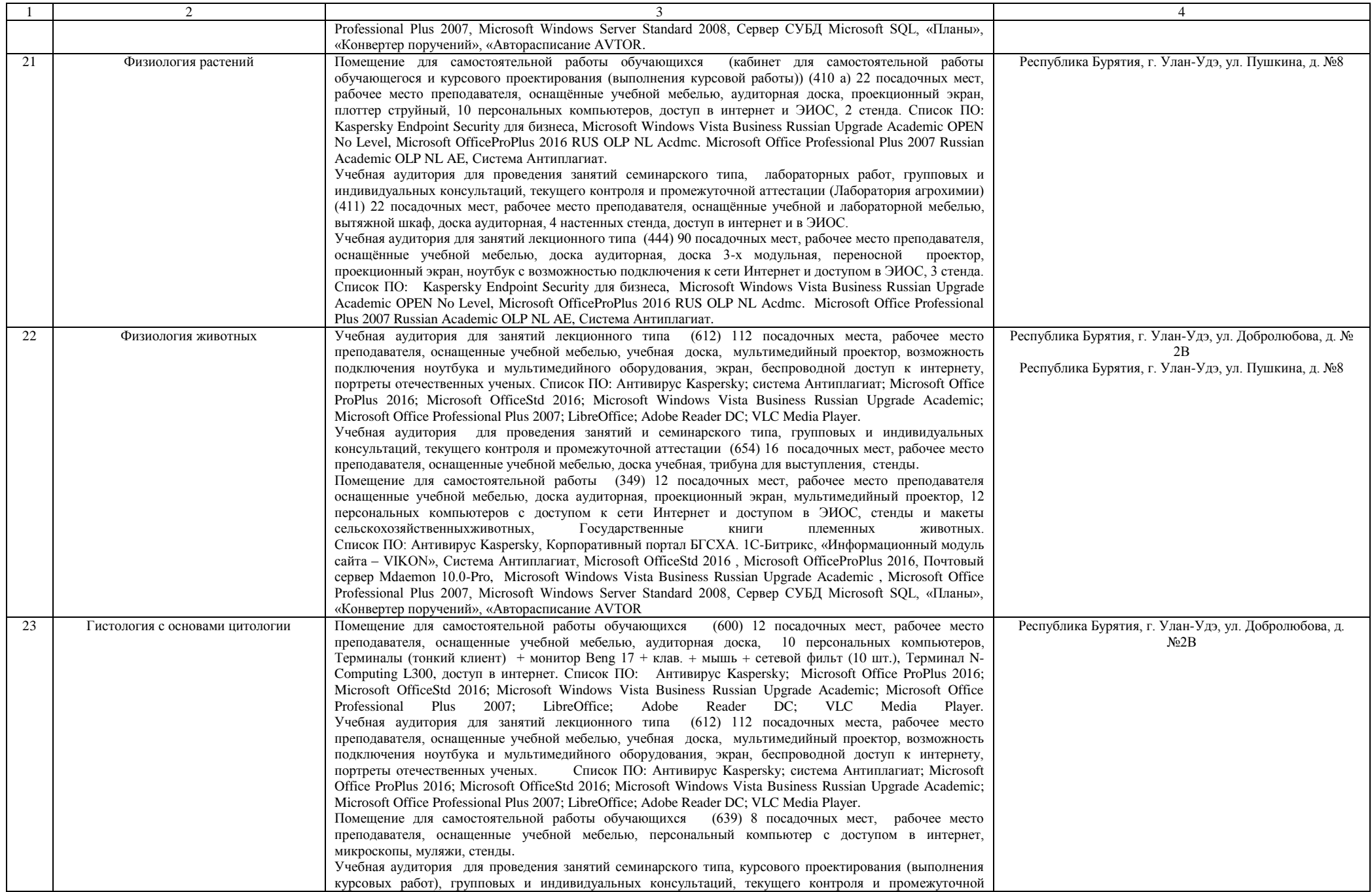

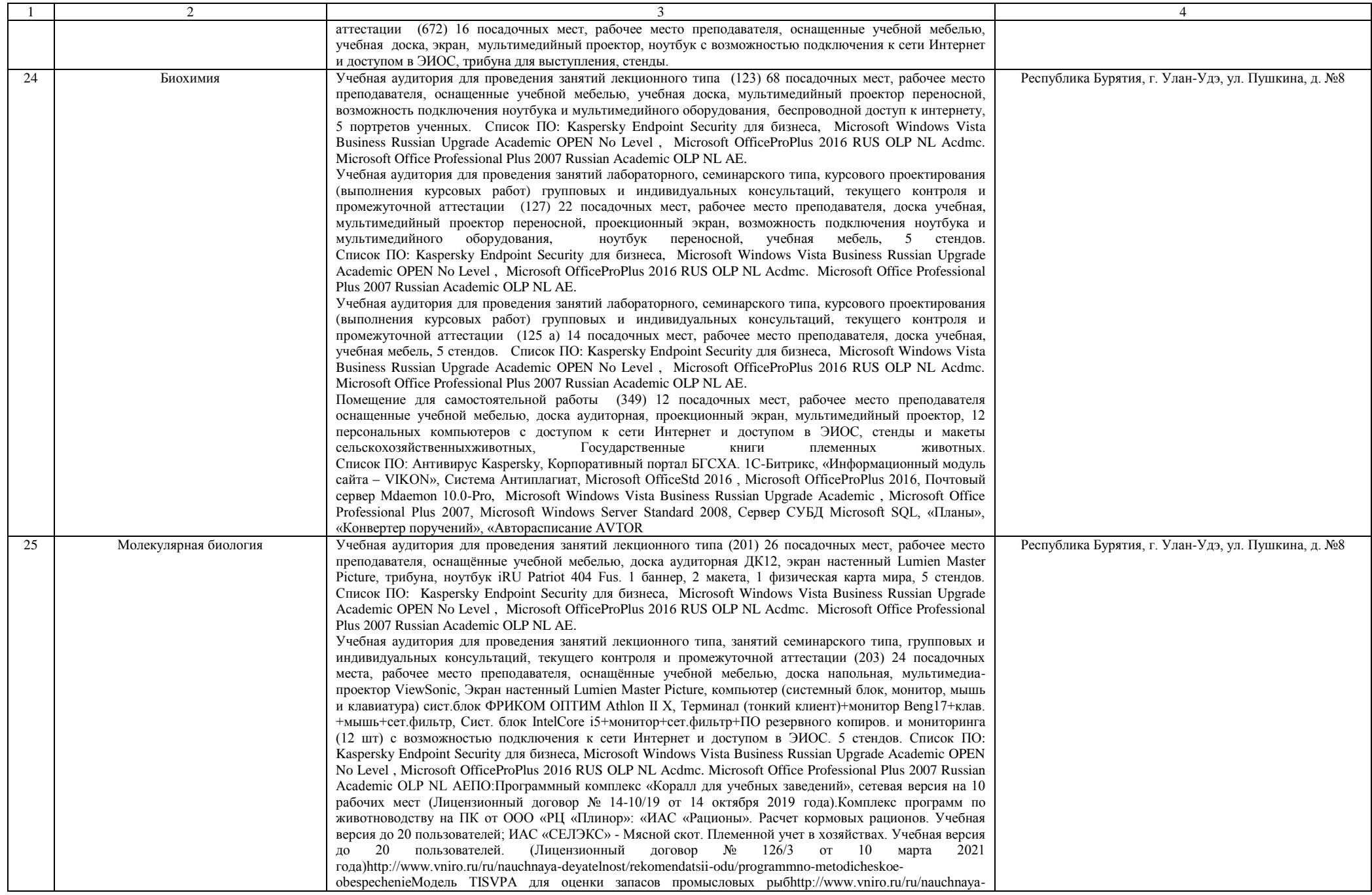

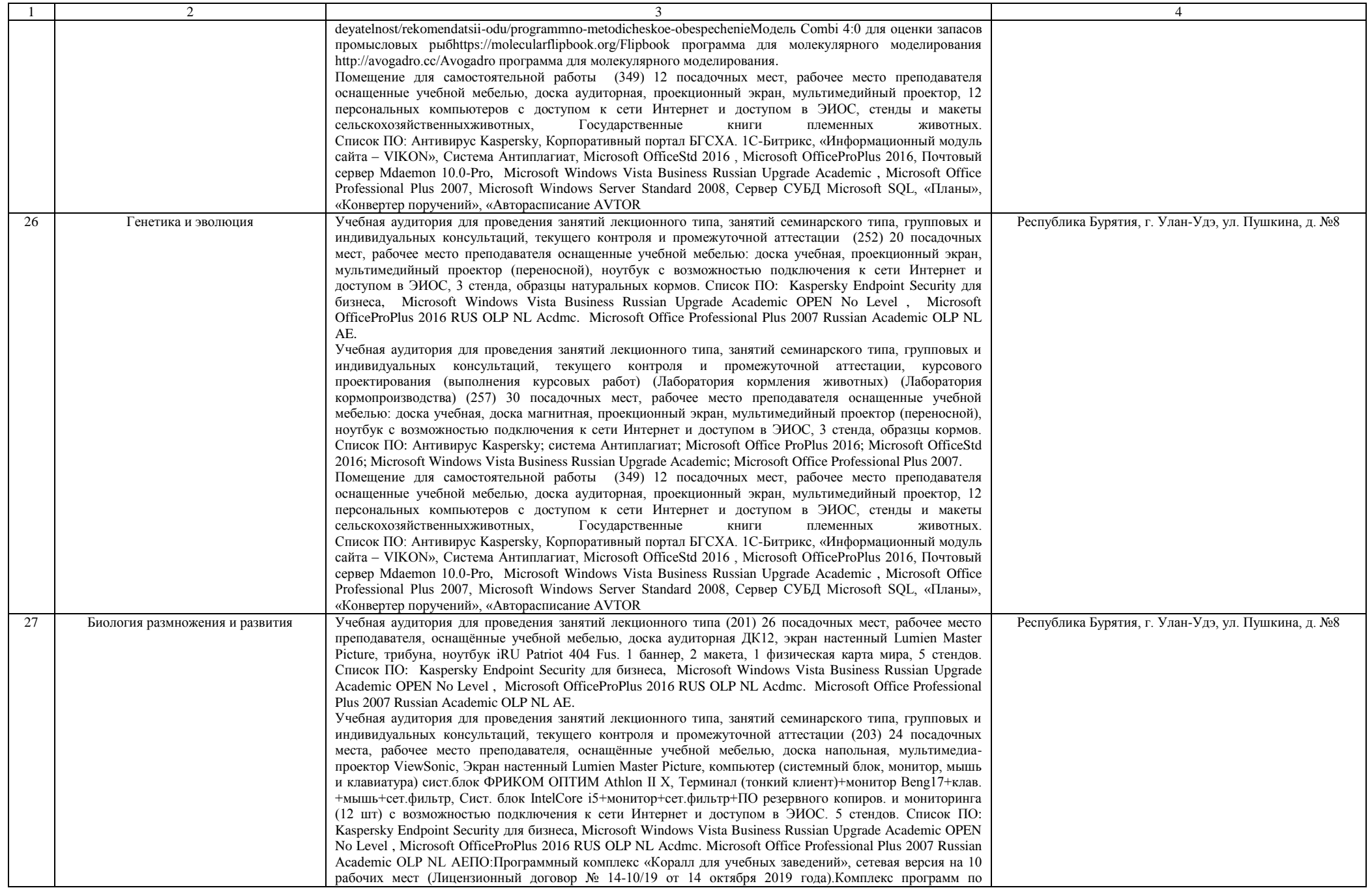

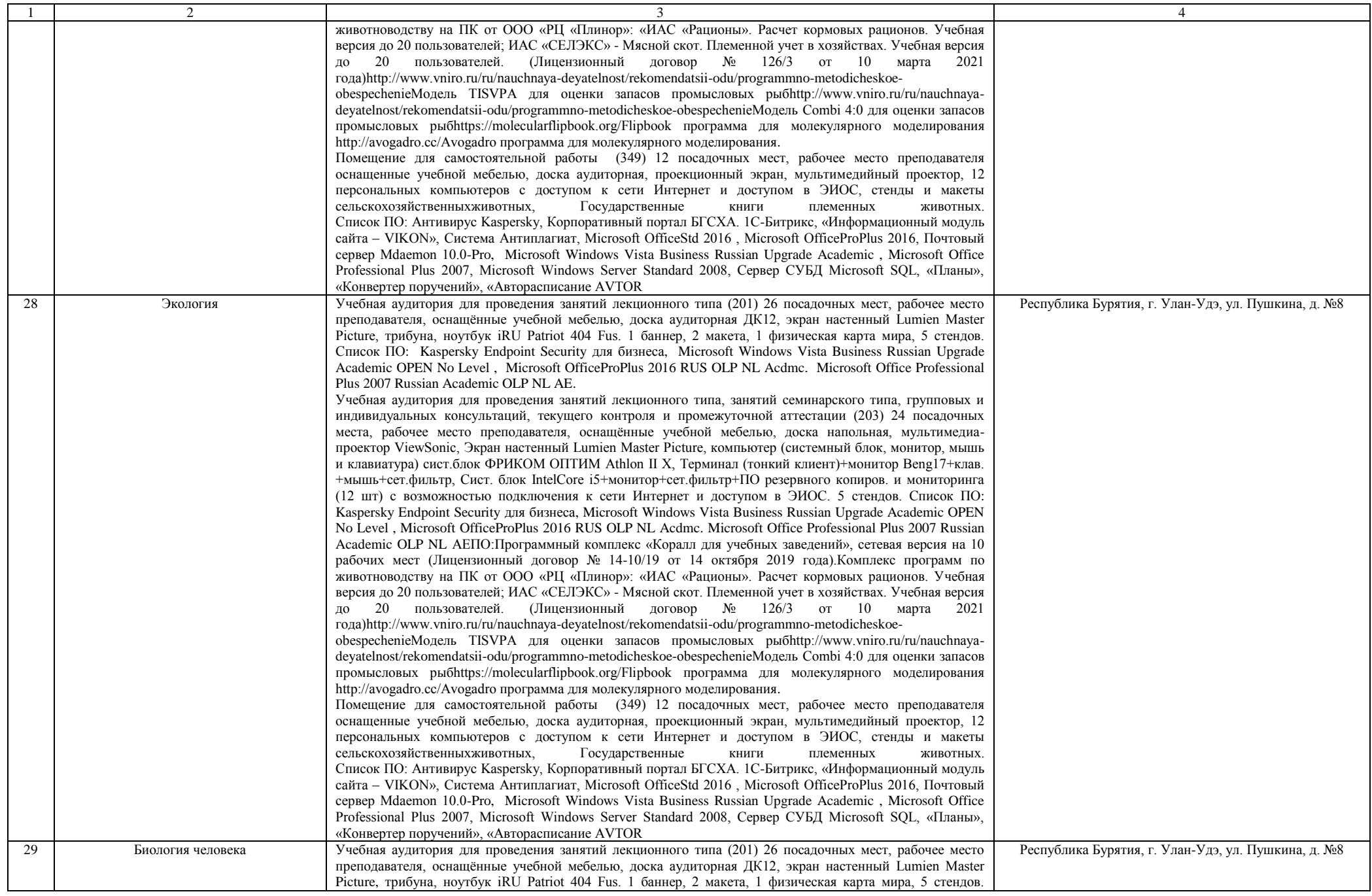

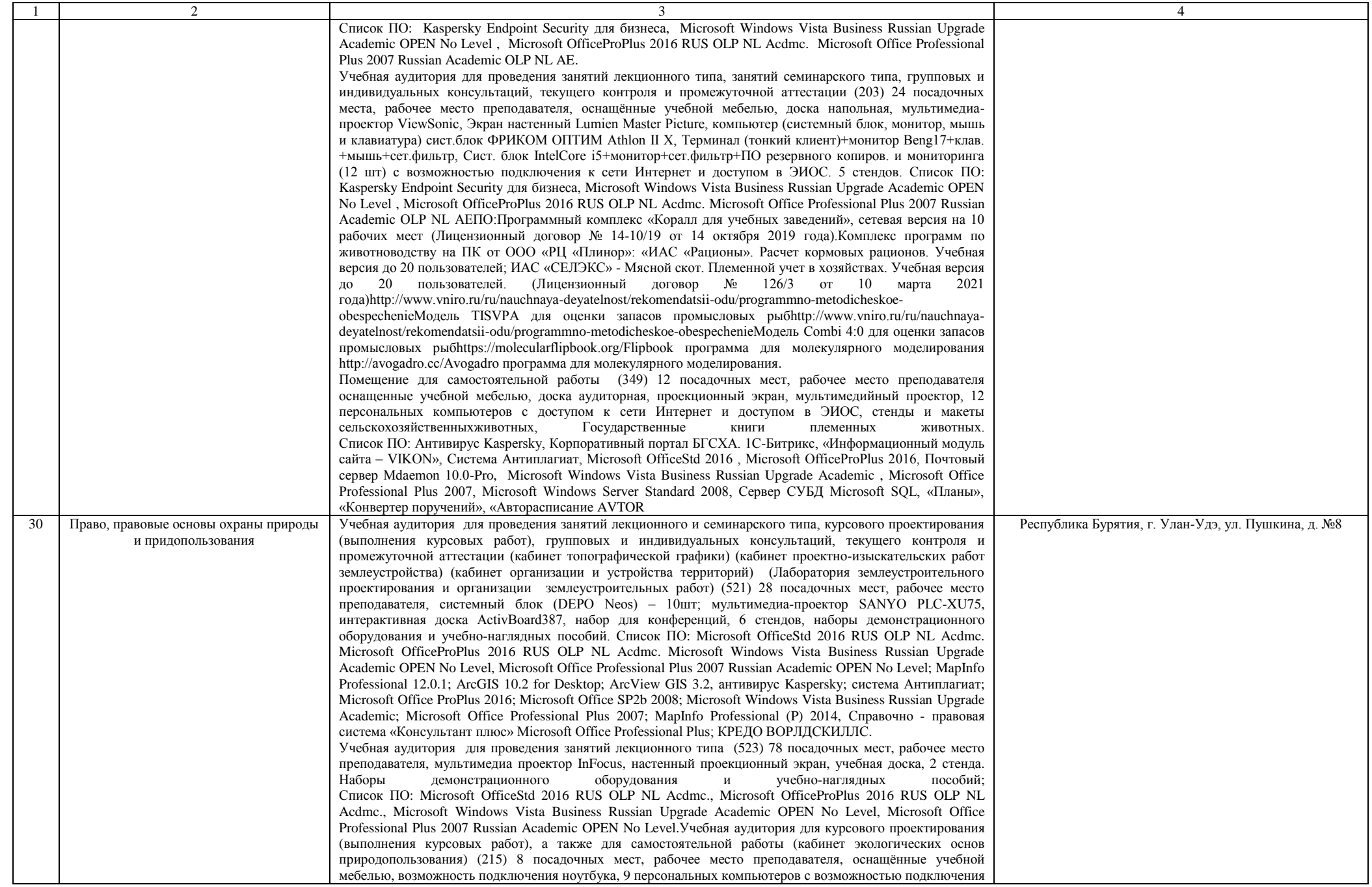

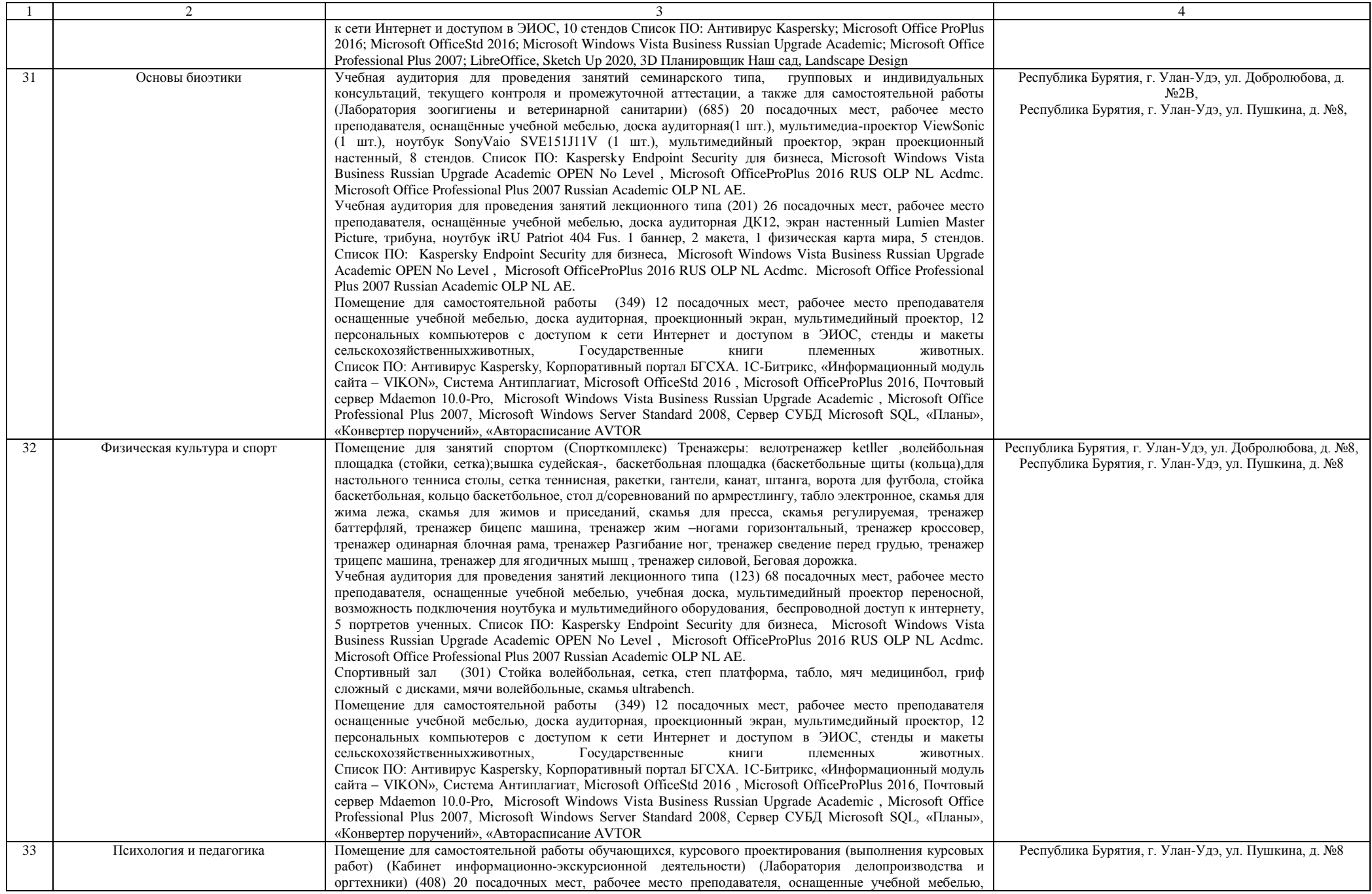

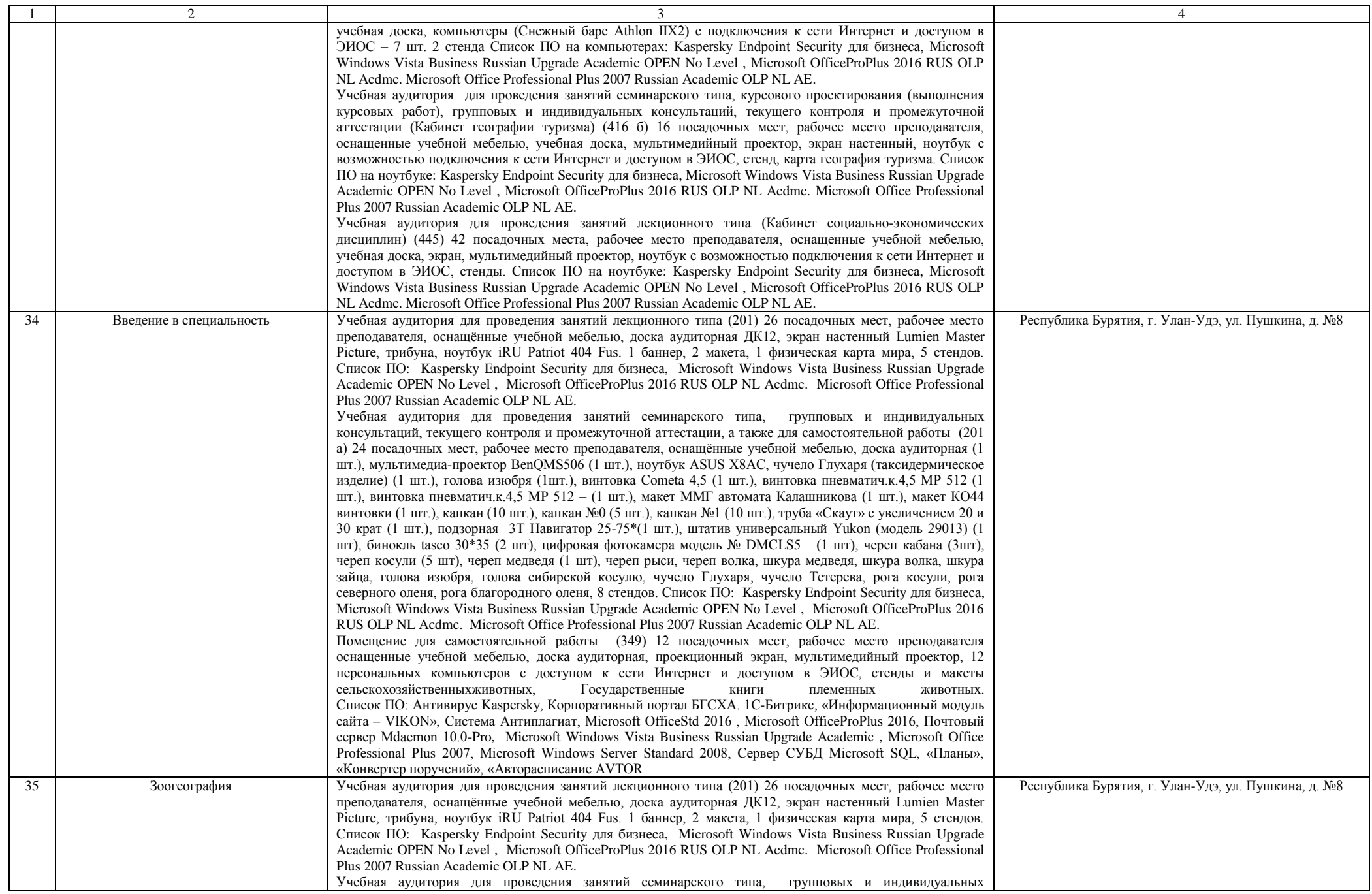

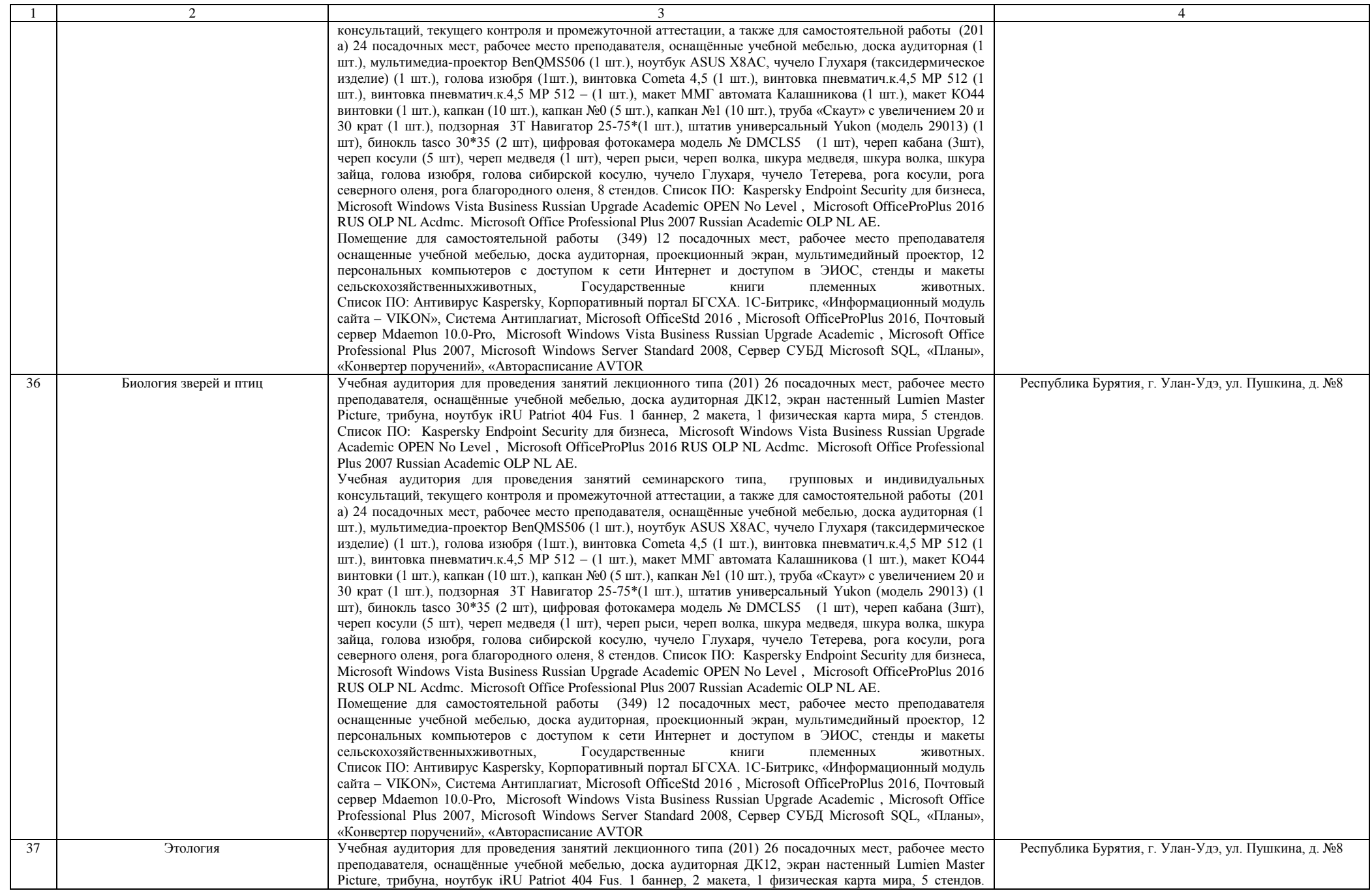

![](_page_18_Picture_197.jpeg)

![](_page_19_Picture_221.jpeg)

![](_page_20_Picture_221.jpeg)

![](_page_21_Picture_204.jpeg)

![](_page_22_Picture_281.jpeg)

![](_page_23_Picture_278.jpeg)

![](_page_24_Picture_220.jpeg)

![](_page_25_Picture_229.jpeg)

![](_page_26_Picture_269.jpeg)

![](_page_27_Picture_233.jpeg)

![](_page_28_Picture_211.jpeg)

![](_page_29_Picture_211.jpeg)

![](_page_30_Picture_204.jpeg)

![](_page_31_Picture_196.jpeg)

![](_page_32_Picture_218.jpeg)

![](_page_33_Picture_225.jpeg)

![](_page_34_Picture_222.jpeg)

![](_page_35_Picture_209.jpeg)

![](_page_36_Picture_223.jpeg)

![](_page_37_Picture_194.jpeg)

![](_page_38_Picture_245.jpeg)

![](_page_39_Picture_293.jpeg)

![](_page_40_Picture_279.jpeg)

Раздел 4. Сведения о проведенных в отношении основной образовательной программы процедур независимой оценки качества подготовки обучающихся в организации по основной образовательной программе за три года, предшествующие проведению государственной аккредитации образовательной деятельности:

![](_page_41_Picture_85.jpeg)

Врио ректора

наименование должности руководителя организации

подпись руководителя организации/индивидуального предпринимателя

\_\_\_\_\_\_\_\_\_\_\_\_\_\_\_\_\_\_\_\_\_\_\_\_\_\_\_\_\_\_\_\_\_\_\_\_\_\_\_\_\_

## Цыбиков Бэликто Батоевич

фамилия, имя, отчество (при наличии) руководителя организации/индивидуального предпринимателя

М.П.